**怎样设置k线涨停板的颜色——同花顺手机板能改涨停颜 色吗?-鸿良网**

## **一、关于K线颜色的问题 全是一个颜色了 怎么设置?**

在K线点右键,点"修改指标公式"在里面代码中找到要改的均线,MA10、MA30 color, COLOR<br>" " " " " " " " …  $\frac{1}{24}$ ,  $\frac{1}{24}$ ,  $\frac{1$ 

人**不可能的情况,但是我们把一只股票的**标记出来?

 $\mathcal{S}_{\mathcal{S}}$ 

 $\begin{array}{lcl} \text{STICKLINE}(\text{C} & \text{K} & \text{SITCKLINE}(\text{C} & \text{K} & \text{SITCKLINE}(\text{C} & \text{K} & \text{SITCKLINE}(\text{C} & \text{K} & \text{SITCKLINE}(\text{C} & \text{K} & \text{SITCKLINE}(\text{C} & \text{K} & \text{SITCKLINE}(\text{C} & \text{K} & \text{SITCKLINE}(\text{C} & \text{K} & \text{SITCKLINE}(\text{C} & \text{K} & \text{SITCKLINE}(\text{C} & \text{K} & \text{SITCKLINE}(\text{C}$ 

 $>$ REF(C,1)\*1.098,O,C,1,0),COLORRED;  $\kappa$ 用K线找"规律"也是大家比较多用到的方法,股市风险大炒股还是要谨慎,从而

 $K<sub>h</sub>$ 

 $K$  and  $K$ 

 $K$ 

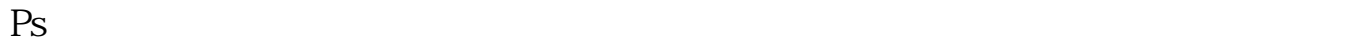

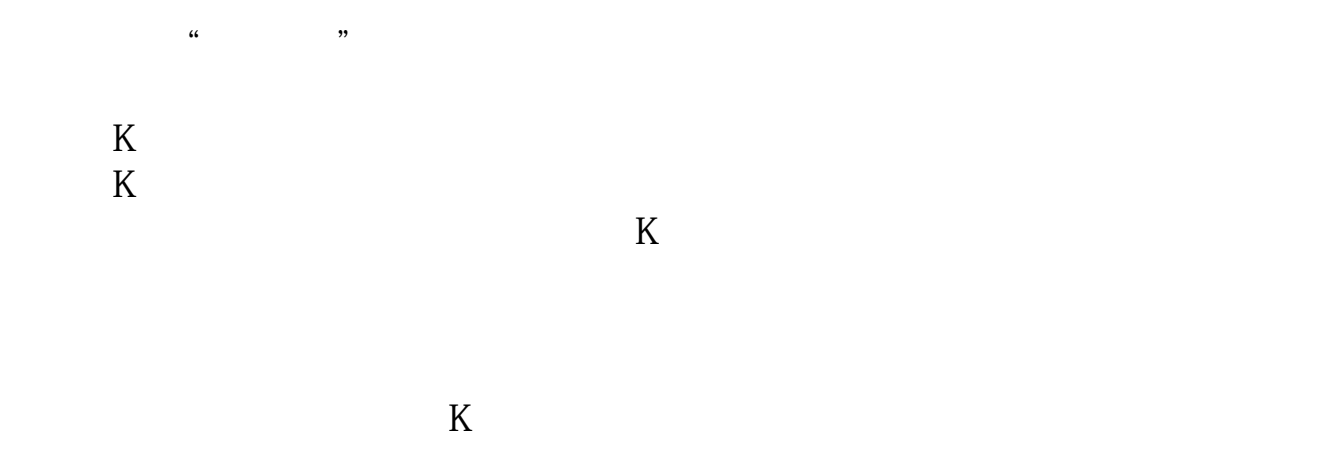

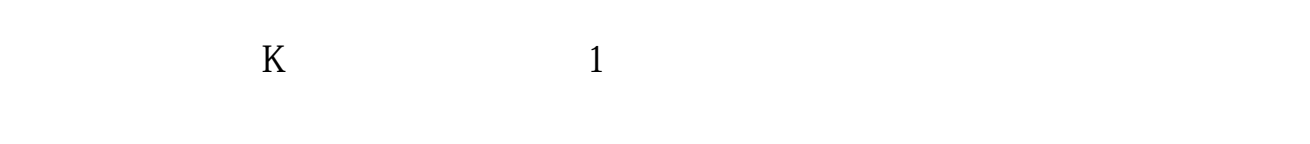

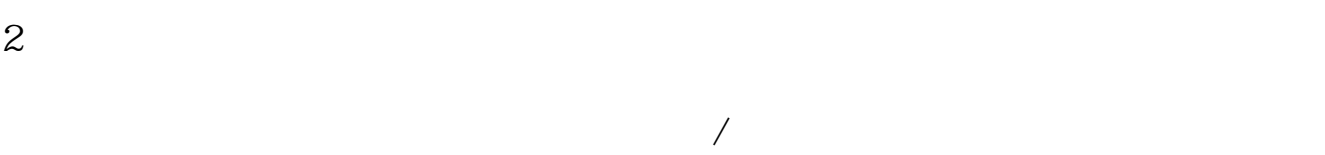

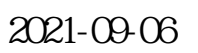

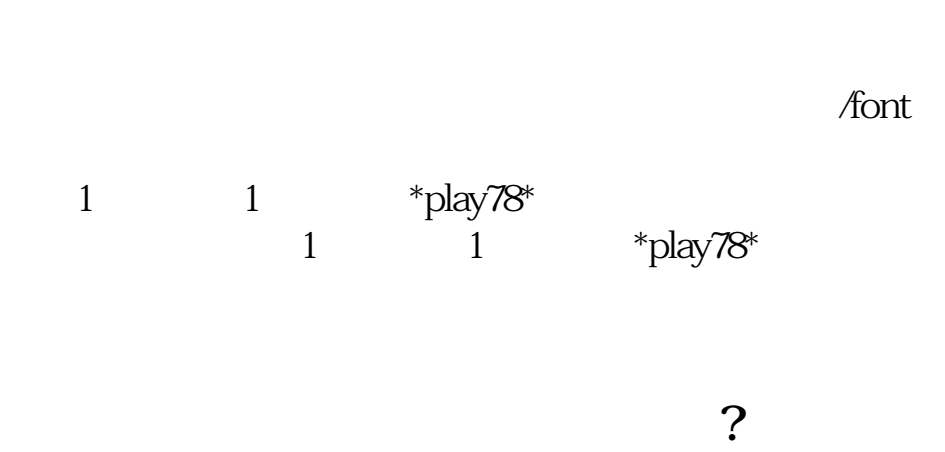

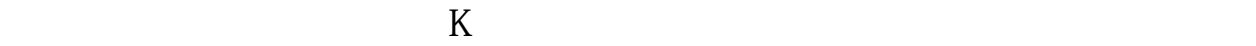

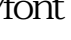

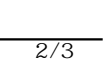

MA1:MA(CLOSE,5);MA2:MA(CLOSE,10);MA3:MA(CLOSE,20);MA4:MA(CLOSE,60);  $STICKLINE((C-REF(C,1))/REF(C,1)*10D-9.5C, O,2.7,0)$ ,COLOROOFFFF;STICKLINE((  $C\text{-REF}(C,1)$ )  $/REF(C,1)*100-9.5L,H,QQ$ , COLOROOFFFF;

## 人**以上的人 K** and **K** and **K**

## $:=$ IF(CODELIKE('600') OR CODELIKE('300') OR CODELIKE('00'),0. 01,0.001),NODRAW;ST:=IF(NAMELIKE('ST') OR NAMELIKE('\*ST'),5,10)NODRA W;  $:=\text{INTERRT}(REF(C,1)*(1+ST/100)/++0.5)*$   $:=\text{INTERT}(REF(C,1)*(1+ST/100)/$  $ART(REF(C,1)*(1-ST/100)/$   $+Q.5)*(T^2-ST^2/100)/$   $+Q.5(*)$  $\angle 2$  AND C -  $\angle 2$  AND C